Į 【アンドロイドのみ】「『Classroom へのアクセス権がありません アクセスするには ドメイン管理者にお問い合わせください』という表示から先に進まない場合」の設定

## 以下の手順は一例です。機種によって,画面や配置,表示されるタイトルが異なります。

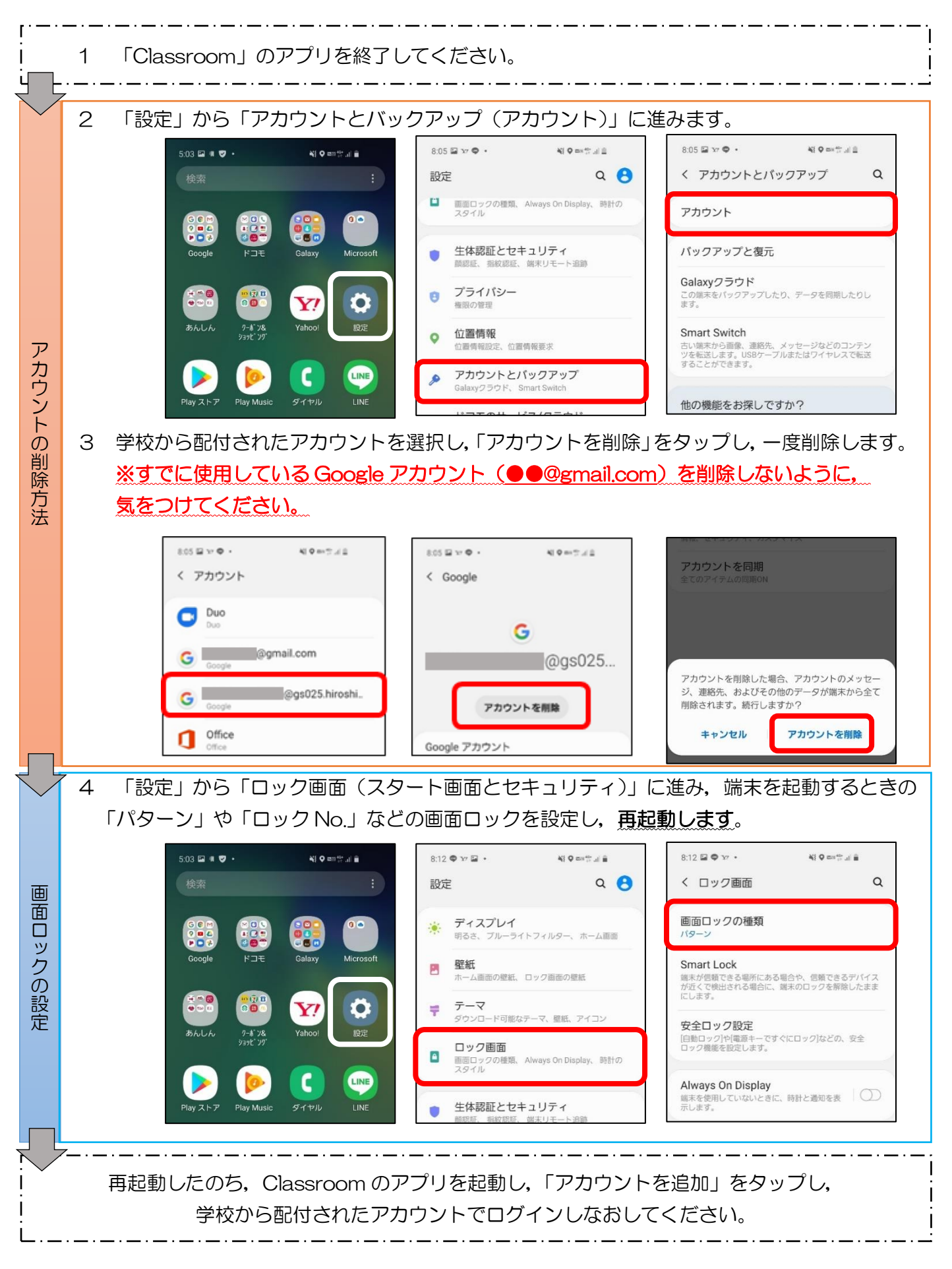

別紙2